## **Registrierkasse**

## **Wie kann ich Rechnungen ohne Mehrwertsteuer (steuerfrei) erstellen?**

Legen Sie bitte einen neuen Steuersatz an mit 0 % Mwst. Verwenden Sie nicht den Steuersatz mit der Nummer 0 sondern legen Sie einen neuen Steuersatz an:

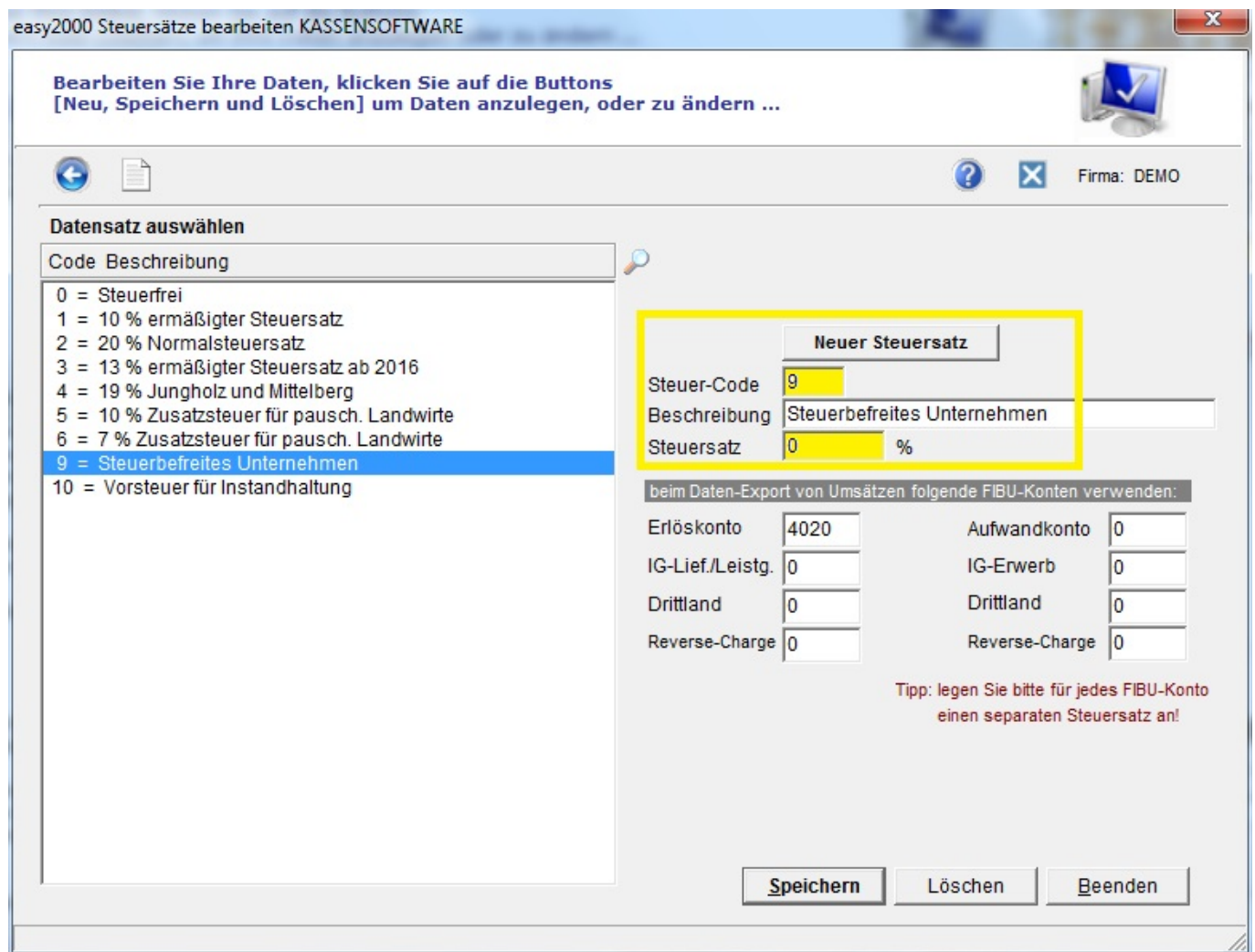

Diesen Steuersatz ordnen Sie Ihren Artikeln zu. Es wird dann keine Mwst. auf RE ausgewiesen.

Eindeutige ID: #1192 Verfasser: Andreas Letzte Änderung: 2019-09-30 11:10